**УПРАВЛЕНИЕ ОБРАЗОВАНИЯ И МОЛОДЕЖНОЙ ПОЛИТИКИ АДМИНИСТРАЦИИ МУНИЦИПАЛЬНОГО ОБРАЗОВАНИЯ – КОРАБЛИНСКИЙ МУНИЦИПАЛЬНЫЙ РАЙОН РЯЗАНСКИЙ РАЙОН**

# *ПРОФЕССИОНАЛИЗМ И ПЕДАГОГИЧЕСКОЕ МАСТЕРСТВО*

2024 г.

В данное издание включены краткое описание опыта работы учителя информатики и ИКТ муниципального общеобразовательного учреждения «Кораблинская средняя школа № 2», руководителя районного учебно-методического объединения учителей информатики и ИКТ.

**Составитель:** Воронкова М.А. – специалист управления образования и молодежной политики, Тюрин Г.В. – учитель информатики и ИКТ МОУ «Кораблинская СШ № 2».

**Компьютерная верстка:** Воронкова М.А. – специалист управления образования и молодежной политики.

## **УПРАВЛЕНИЕ ОБРАЗОВАНИЯ И МОЛОДЕЖНОЙ ПОЛИТИКИ АДМИНИСТРАЦИИМУНИЦИПАЛЬНОГО ОБРАЗОВАНИЯ – КОРАБЛИНСКИЙ МУНИЦИПАЛЬНЫЙ РАЙОН РЯЗАНСКИЙ РАЙОН**

# *ПРОФЕССИОНАЛИЗМ И ПЕДАГОГИЧЕСКОЕ МАСТЕРСТВО*

Современный учитель информатики: кто он на самом деле?

Какими профессиональными качествами и навыками должен обладать современный учитель информатики и как сделать свой урок полезным и интересным, чтобы повысить учебную мотивацию каждого школьника?

Создавая портрет современного учителя, в первую очередь нужно отметить те основные черты, которые присущи современному образованию в целом. Сегодня школа больше не представляет собой сокровищницу знаний, в которой учитель выступает в роли гидапроводника, аккуратно демонстрируя ученикам каждый из экспонатов и рассказывая его подробную историю. Современную школу можно сравнить с большой лабораторией, в которой старшие и младшие коллеги, учителя и ученики, вместе изучают окружающий их мир, занимаются творческим и научным поиском, открывая новые знания сообща. Таким образом, современное образование отличается от опыта предыдущих столетий тем, что учитель и ученик работают по одну сторону парты и их основной целью является приобретение практикоориентированных знаний, которые можно будет применить по выходе из школы в реальной жизни.

Информатика, предмет, который в современном образовательном пространстве приобрел и (учитывая стремительное развитие ИТ-сферы) продолжает приобретать новое содержание.

Сегодня урок информатики не сводится только к изучению того, как работать на компьютере, отличать конъюнкцию от дизъюнкции и переводить числа из одной системы счисления в другую.

Информатика в современной школе — это учебная дисциплина, охватывающая многие компетенции в области технологии, робототехники и обработки информации. Поэтому современный учитель информатики должен постоянно расширять свои профессиональные горизонты, отдавая дань вызовам времени, должен быть профессионалом, эрудированным специалистом, постоянно повышающим свою квалификацию и уровень знаний. Он должен уметь адаптироваться к быстрым изменениям: ведь ИТ-отрасль не стоит на месте и постоянно развивается. Кроме того, учитель информатики должен стремиться к тому, чтобы быть не только отличным педагогом, но и помощником, советчиком для своих учеников. Истинный учитель — творец, вдохновитель, режиссер и организатор, который готов создавать те сценарии уроков, которые найдут отражение в жизненном сценарии школьников.

# Профессионализм и педагогическое мастерство *Творческий портрет*

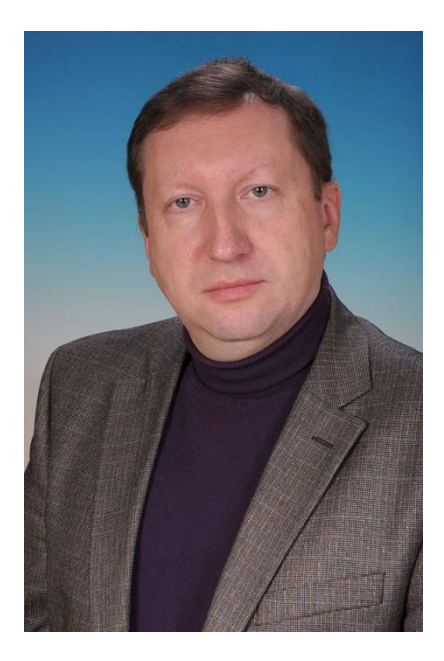

*Тюрин Геннадий Васильевич, учитель информатики МОУ «Кораблинская средняя школа № 2»*

Учитель информатики высшей квалификационной категории муниципального общеобразовательного учреждения «Кораблинская средняя школа № 2».

В 1991 году окончил Коломенский педагогический институт.

Почетный работник общего образования Российской Федерации.

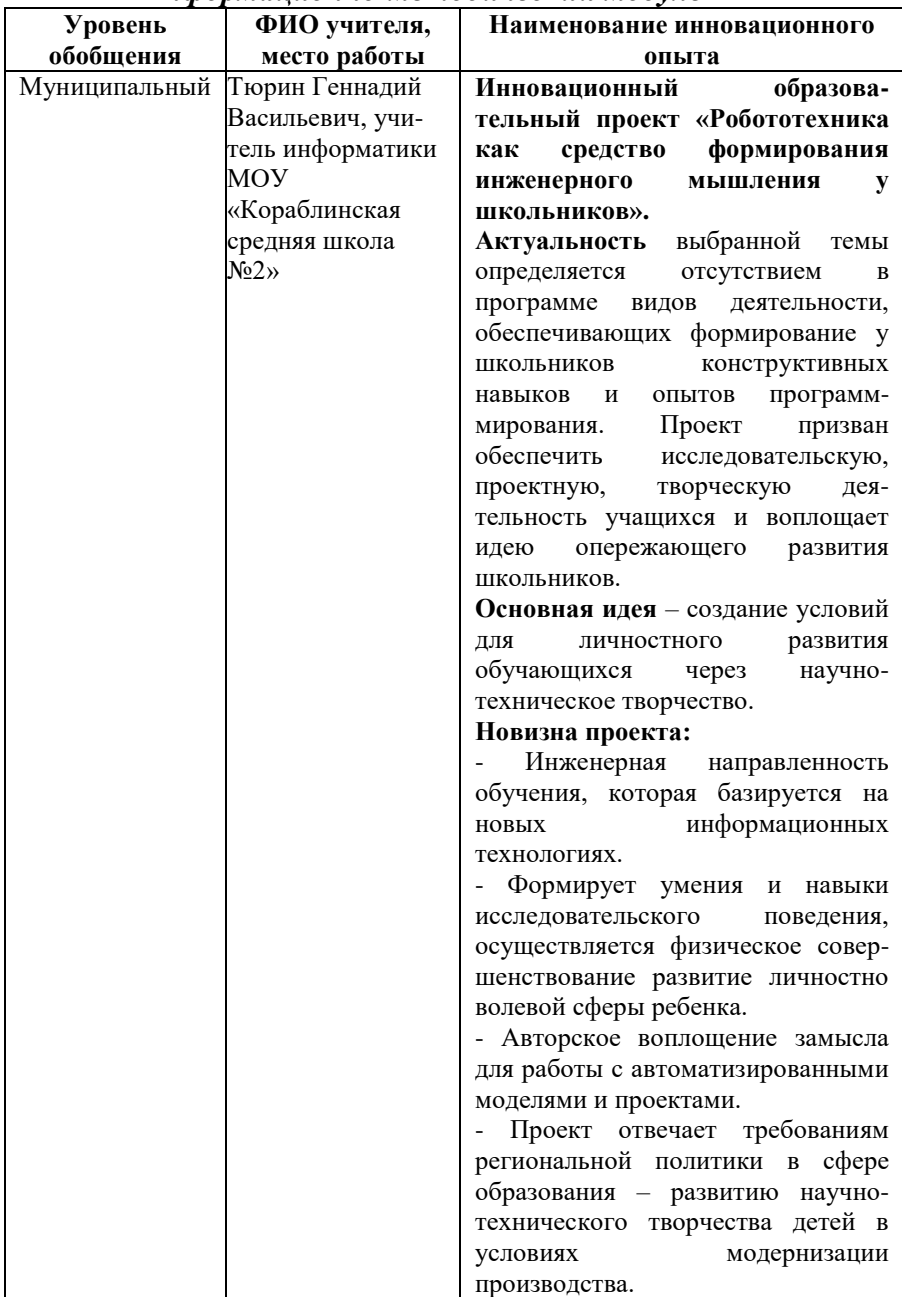

# *Информационно-методический модуль*

# *по обобщению опыта работы*

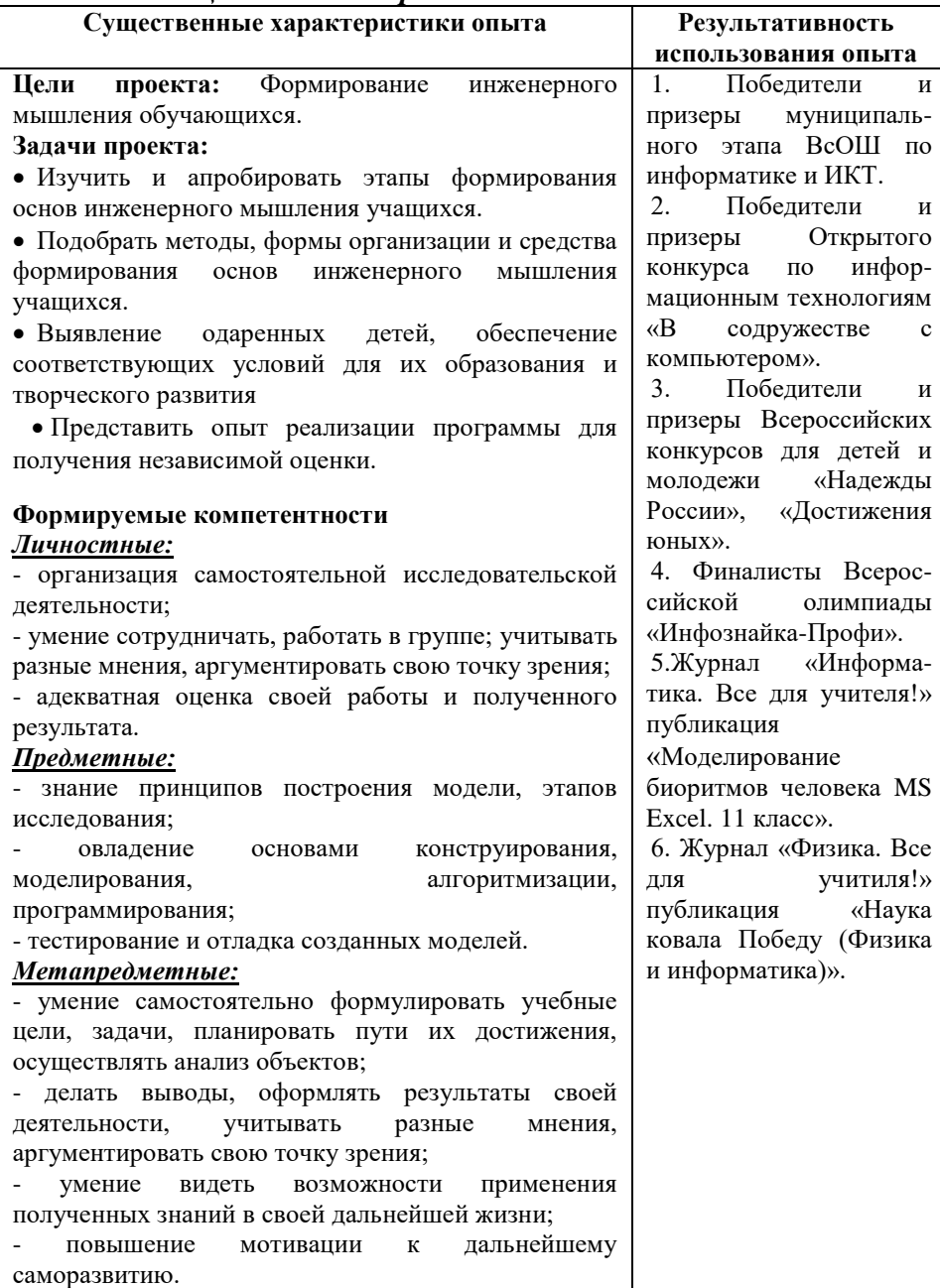

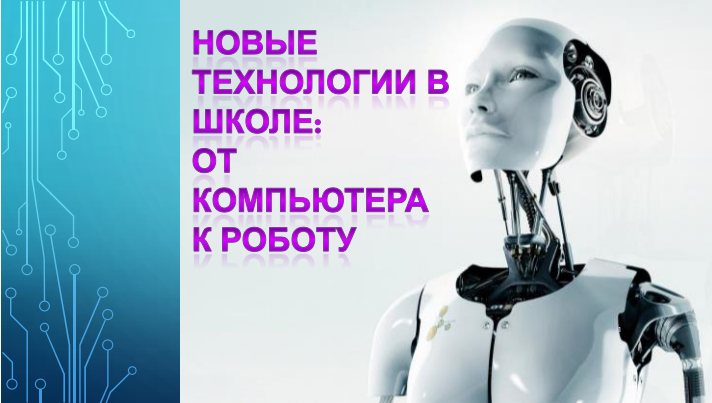

*Тюрин Геннадий Васильевич, учитель информатике МОУ «Кораблинская СШ № 2»*

В условиях невысокой мотивации детей к познанию и научнотехническому творчеству, низкому престижу инженерных специальностей особую актуальность приобретает совершенствование дополнительных образовательных программ, создание особого развивающего пространства и форм для интеллектуального развития детей и молодежи, их подготовка по программам инженерной направленности.

Мотивацию детей к научно-техническому творчеству можно развить при помощи образовательной робототехники. Образовательная робототехника – предмет, который позволяет определить технические наклонности у детей. Это база для серьезного изучения прикладных наук. Подходит для детей всех возрастов – от дошкольников до учеников старшей школы. Образовательная робототехника на сегодняшний момент является одним из направлений, которое способно объединить в себе фактически все школьные предметы естественнонаучного цикла, реализовать и укрепить межпредметные связи в соответствии с ФГОС.

Интерес могут вызвать интегрированные программы по робототехнике и предметам естественнонаучного цикла. Развитие данного направления очень актуально для г. Кораблино, в котором проживает 11 тысяч жителей и обучается в образовательных учреждениях немногим более 1000 человек. Можно отметить недостаточное количество кружков технической направленности в городе, и имеющаяся возможность заниматься робототехникой только у обучающихся МОУ «Кораблинская СШ №2».

В 2020 году на базе школы в рамках реализации национального проекта «Образование» был создан Центр гуманитарного и цифрового образования «Точка роста», который может задать новый вектор инновационного развития образовательной организации и системы

образования города в целом с опорой на имеющийся опыт реализации программ научно-технического творчества.

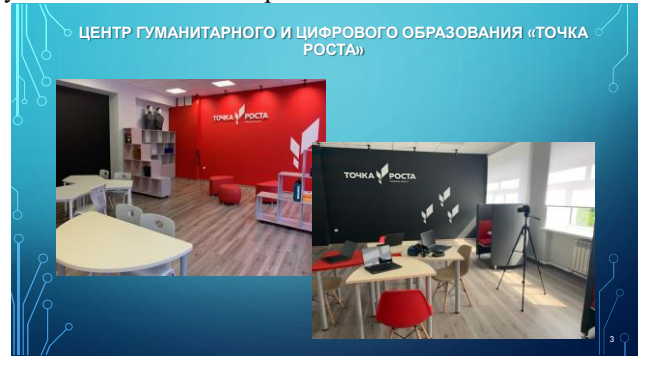

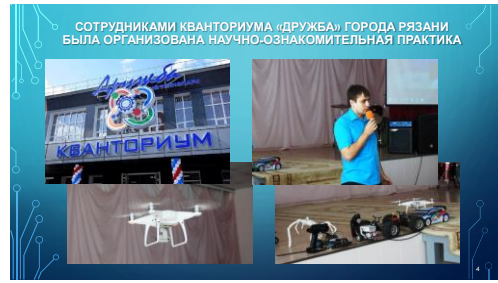

Сотрудниками Кванториума «Дружба» г. Рязани была организована научно – ознакомительная практика обучающихся школы по направлениям: робототехника и комплексная автоматизация, информатика и системы управления.

Ее основная цель – популяризация и развитие через постоянную систему поддержки научно-технического творчества, системной инженерии, проектной деятельности и робототехники среди детей и мололежи.

С 2017 года в школе в рамках реализации ФГОС ООО внедрены программы внеурочной деятельности по робототехнике.

На своих занятиях учитель использует конструкторы LEGO – это LEGO WeDo 2.0 и LEGO MINDSTORMS Education EV3. Они способствует в игровой форме получать максимум информации о современной науке и технике и осваивать её. С помощью LEGOконструирования дети познают основы робототехники, наглядно реализовывают сложные алгоритмы и рассматривают вопросы, связанные с автоматизацией производственных процессов.

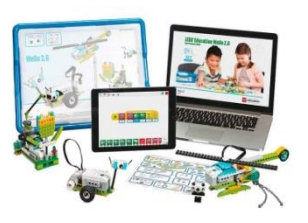

На занятиях дети знакомятся с уникальными возможностями моделирования робототехники, идет освоение LEGO-конструирования с использованием робототехнических конструкторов: LEGO WeDo 2.0 и LEGO MINDSTORMS Education EV3. Конструкторы данного вида

предназначены для того, чтобы положить начало формированию у учащихся целостного представления о мире техники, устройстве конструкций, механизмов и машин, их месте в окружающем мире.

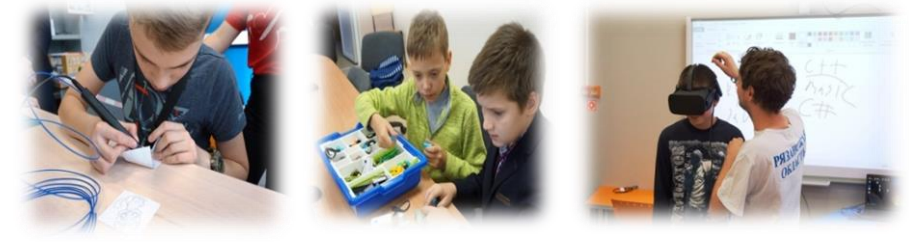

На занятиях по робототехнике ребёнок, прежде всего, получает опыт решения практических задач. Причём в этой ситуации он может безопасно пробовать и ошибаться.

И цикл: попробовал-ошибся-исправил, то, что ему будет нужно для будущей своей деятельности ведь без проб и ошибок не бывает результата.

За счёт этого ребёнок достигает конкретных результатов, что тоже становится для него ценностью и что, в конечном счёте, влияет на уровень его самооценки.

Конструирование совмещено с программированием роботов LEGO WeDo 2.0 и LEGO MINDSTORMS Education EV3. Что дополнительно позволяет развить алгоритмические способности школьников.

На занятиях дети делают первые шаги в изучении основ науки и техники, знакомятся с основными принципами конструирования, учатся задавать вопросы «А что, если...?», формулируют гипотезы, проводят испытания построенных моделей, а затем демонстрируют свои «открытия».

Лети ежегодно представляют свои работы на Фестивале проектных  $\mathbf{M}$ исслеловательских работ, принимают участие  $\overline{B}$ региональных, всероссийских международных конкурсах проектных  $\mathbf{M}$ исследовательских работ.

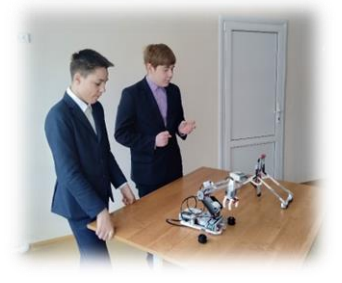

Таким образом, несмотря на небольшой срок реализации данного направления в образовательной организации, в МОУ «Кораблинская СШ №2» имеется положительный опыт работы в области преподавания курса «Робототехники».

Сейчас школа работает над реализацией проекта «Технолаб».

Основная идея проекта заключается в создании на базе Центра «Точка роста» МОУ «Кораблинская СШ №2» школы робототехники, 3Dмоделирования, программирования «Технолаб» для детей г. Кораблино.

В рамках проекта предполагается создание и апробация программ по робототехнике, 3D-моделированию, программированию, в том числе интегрирующихся с предметами естественнонаучного цикла, развитие добровольческой деятельности и системы наставничества обучающихся в области работы с воспитанниками дошкольных образовательных учреждений, младших школьников для мотивирования их на дальнейшее занятие научно-техническим творчеством, предоставление возможности всем желающим школьникам города заниматься данным перспективным направлением дополнительного образования.

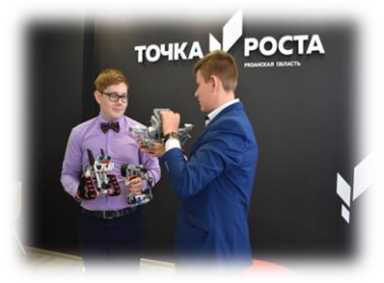

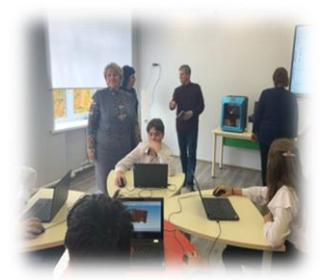

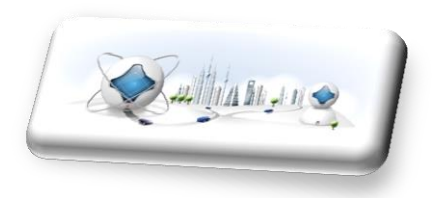

**Инновационные проект «Робототехника как средство формирования инженерного мышления у школьников»**

> *Тюрин Г.В., учитель информатики МОУ «Кораблинская СШ № 2»*

## **Актуальность проблемы, обоснование его практической значимости для развития системы образования**

Развитие современного общества неразрывно связано с научнотехническим прогрессом. Информационно-коммуникационные и инженерные технологии становятся неотъемлемой частью образовательной деятельности, значительно повышающей её эффективность и максимально способствующей всестороннему развитию интеллектуальной, эмоциональной и личностной сфер обучающихся. Таким образом, формируется благоприятная среда для развития инновационного направления технического творчества – робототехники.

Актуальность выбранной темы определяется отсутствием в программе видов деятельности, обеспечивающих формирование у школьников конструкторских навыков и опыта программирования.

Идея развития творческих способностей и совершенствование технической подготовки подрастающего поколения приобретает государственное значение. Её решение должно помочь молодым людям подготовить себя для жизни и работы в информационном мире XXI века.

Информационно-коммуникационные и инженерные технологии должны стать не дополнительным средством в обучении, а неотъемлемой частью целостного образовательного процесса, значительно повышающим его эффективность и максимально способствующий всестороннему развитию интеллектуальной, эмоциональной и личностной сфер учащихся.

Данный проект – это программа развития инженерного (робототехнического) образования в школе на 3 года. Он направлен на поиск путей и методов реализации внедрения и развития инженерного образования в школе, эффективного использования в учебнообразовательном процессе, во внеурочной деятельности. Проект призван обеспечить исследовательскую, проектную, творческую деятельность учащихся и воплощает идею опережающего развития школьников.

#### **Основная идея проекта**

Создание условий для личностного развития обучающихся через научно-техническое творчество

#### **Новизна проекта**

Инженерная направленность обучения, которая базируется на новых информационных технологиях.

Формирует умения и навыки исследовательского поведения, осуществляется физическое совершенствование развитие личностно волевой сферы ребенка;

Авторское воплощение замысла для работы с автоматизированными моделями и проектами.

Проект отвечает требованиям направления региональной политики в сфере образования – развитию научно-технического творчества детей в условиях модернизации производства.

#### **Цели и задачи проекта**

#### *Цели проекта:*

Формирование инженерного мышления обучающихся.

#### *Задачи проекта:*

 Изучить и апробировать этапы формирования основ инженерного мышления учащихся.

 Подобрать методы, формы организации и средства формирования основ инженерного мышления учащихся.

 Выявление одаренных детей, обеспечение соответствующих условий для их образования и творческого развития

 Представить опыт реализации программы для получения независимой оценки.

#### **Формируемые компетентности**

#### *Личностные:*

- организация самостоятельной исследовательской деятельности;

- умение сотрудничать, работать в группе; учитывать разные мнения, аргументировать свою точку зрения;

- адекватная оценка своей работы и полученного результата.

#### *Предметные:*

-знание принципов построения модели, этапов исследования;

-овладение основами конструирования, моделирования, алгоритмизации, программирования;

-тестирование и отладка созданных моделей.

## *Метапредметные:*

-умение самостоятельно формулировать учебные цели, задачи, планировать пути их достижения, осуществлять анализ объектов; делать выводы, оформлять результаты своей деятельности, учитывать разные мнения, аргументировать свою точку зрения;

-умение видеть возможности применения полученных знаний в своей дальнейшей жизни;

-повышение мотивации к дальнейшему саморазвитию.

#### **Целевые группы и участники проекта**

*Участниками проекта* являются: администрация школы, педагоги, учащиеся и их родители (законные представители).

*Целевая группа:* учащиеся 5-9 классов.

#### **Ожидаемые результаты реализации проекта**

#### *Реализация проекта обеспечит:*

развитие творческих способностей и научно-технического потенциала обучающихся;

- рост образовательных и творческих достижений обучающихся;

- осуществление обучающимися осознанного и самостоятельного выбора профессий инженерно-технических специальностей;

- развитие учительского потенциала и повышение профессиональной компетентности педагогов.

### *Ожидаемые эффекты проекта:*

- проявление интереса подрастающего поколения к занятиям робототехникой, к сфере инженерно-технических специальностей при выборе будущей профессиональной деятельности;

- готовность школьников к жизни в современном высокотехнологичном обществе;

- развитие материально-технической базы образовательной организации;

выявление, развитие и поддержка талантливых учащихся;

- стремление учителей к интеллектуальному самосовершенствованию, самообразованию и саморазвитию

#### **Результаты реализации проекта**

Проанализировав опыт других образовательных учреждений, а также возможности конструкторских наборов LEGO, решили ввести предмет «робототехника» в рамках внеурочной деятельности. Это позволяет не только обучить детей начальным основам программирования и помочь овладению конструкторскими навыками, но и эффективному достижению личностных и метапредметных результатов, которые помогают учащимся разносторонне развиваться, активно участвовать в других интересных проектах.

Некоторые методисты и учителя заявляют об успешном применении LEGO WeDo 2.0 и LEGO MINDSTORMS Education EV3 на обычных уроках информатики. Проанализировав такого рода деятельность, изучив собственные программы и учебные комплексы, был сделан вывод о низкой эффективности подобного применения конструкторских наборов. Курс информатики имеет собственное содержание и средства обучения, которые уже давно апробированы и успешно применяются на практике. При попытке встроить в него обучение на основе конструкторов есть большая вероятность навредить и информатике, и робототехнике. Например, можно попытаться изучать основы программирования на примере программного обеспечения LabVIEW, которое создано для LEGO Mindstorms. Но эта программа создана специально для программирования роботов. Следовательно, прежде чем приступать к созданию программ, необходимо изучить основы робототехники и конкретной модели робота. В данной ситуации очевидно преимущество традиционных учебных языков, например, Pascal или Python. С помощью этих языков можно начинать программирование, например, решая простые математические физические задачи. Кроме того, для практической деятельности с моделями роботов необходимо довольно много времени, которое не предусмотрено образовательной программой. Единственно верное решение – введение в учебный план школы за счёт вариативной части отдельного предмета «Робототехника», либо организация внеурочной деятельности.

Хотелось бы отметить один немаловажный эффект реализации данного проекта. Модели роботов из конструктора можно создавать по инструкции, а затем переделывать, добавляя что-то своё и улучшая программы, оттачивая модель для реализации конкретной задачи. Это дает детям ощущение свободы действий, чувство удовлетворённости от реализации собственных идей. Что, в свою очередь, является определяющим критерием формирования мотивации к учению, благотворно влияет на весь воспитательно-образовательный процесс.

Юными конструкторами были изучены и собраны: модель разводного моста, робот «Собака», робот «Гиробой», робот «Слон».

Высокий уровень развития показали учащиеся в умении самостоятельно и творчески реализовывать свои замыслы. Так же хороших результатов дети достигли в освоении обобщенных способов конструирования, таких как комбинирование деталей для создания целостной модели, корректировочное изменение пространственного расположения деталей на основе анализа проблем и возможных слабых мест модели. В ходе работы с конструкторами учащиеся не только формируют и совершенствуют технические навыки, но и заметно развивают творческие способности и логическое мышление. Работа в данном направлении уже приносит конкретные результаты и первые победы.

На школьном фестивале проектных и исследовательских работ ученики демонстрировали свои изделия, рассказывали об их устройстве и принципах работы.

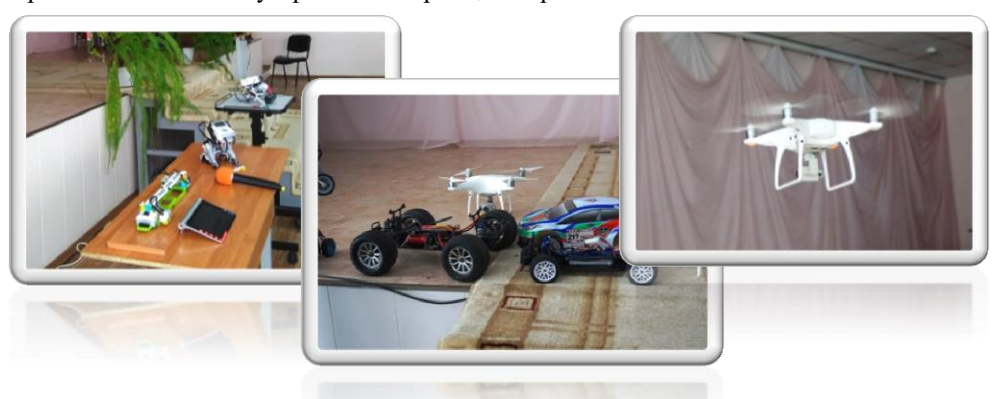

Результаты по реализации программы были продемонстрированы на общешкольном родительском собрании.

Учащиеся МОУ «Кораблинская средняя школа №2», посещающие занятия по робототехнике, побывали на Фестивале науки «РГУ.science» в детском технопарке Кванториум «Дружба».

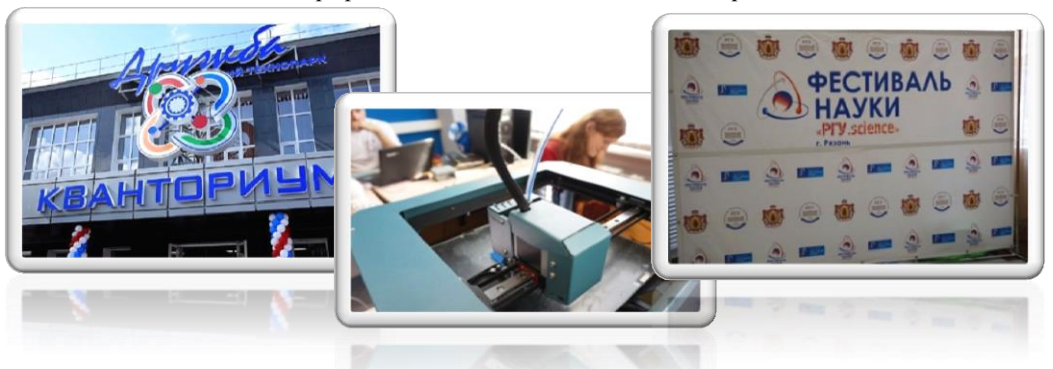

Результаты реализации данного проекта в целом или частично могут быть востребованы в других образовательных учреждениях в связи с универсальностью задач, на решение которых направлен проект. Дальнейшее развитие программы заключается в расширении и углублении сферы использования робототехники на всех ступенях обучения.

#### Заключение

В современном обществе востребованными считаются специалисты, совершенстве Чтобы влалеющие  $\overline{R}$ компьютером. быть конкурентноспособными и успешными, выпускники должны приобрести необходимые навыки владения компьютерной техникой, обучаясь в школе.

При создании робота школьник получает опыт моделирования, конструирования и опыт программирования. Ученику приходится разбираться со схемами и чертежами.

При этом мы решаем задачи различных предметных областей - это, само собой, технология, но это ешё и математика, это ешё и физика (если мы собираем робот манипулятор, робот который должен передвинуть груз или поднять его мы должны учитывать физические законы), также при программировании это  $\,$   $\,$   $\,$ информатика с точки зрения языка программирования, это и математика с точки зрения логики. И ещё если мы берём робота, который будет решать какую-то значимую задачу: либо биологическую - продемонстрировать как происходит движения животного как работают его мышцы, либо задачи связанные с химией, обществознанием или географией, например, показать какие роботы нужны, чтобы очистить океан, какими свойствами они должны обладать и как они должны эту задачу выполнять мы подключаем новые предметные области.

На занятиях по робототехнике ребёнок, прежде всего, получает опыт решения практических задач. Причём в этой ситуации он может безопасно пробовать и ошибаться. Очень часть дети боятся начать что-либо делать,

потому что боятся ошибиться. С роботом это не страшно. Потому что я попробовал, собрал он не поехал, и я исправил.

И цикл: попробовал-ошибся-исправил, то, что ему будет нужно для будущей своей деятельности ведь без проб и ошибок не бывает результата.

За счёт этого ребёнок достигает конкретных результатов, что тоже становится для него ценностью и что, в конечном счёте, влияет на уровень его самооценки.

Представляемый проект можно использовать при внедрении робототехники в учебном процессе и в исследовательской деятельности по физике, химии, биологии, производить интеграцию модулей с цифровой лабораторией, в творческом моделировании социальных и технических проектов, что способствует развитию модели ученика, удовлетворяющего новым стандартам образования.

*Проект открыт для вхождения новых участников.*

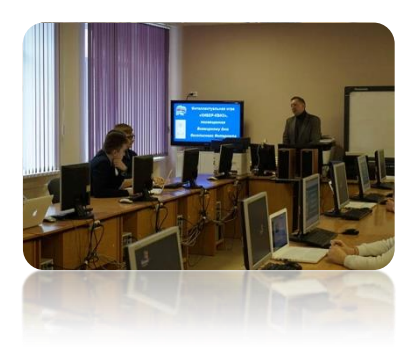

## **Интеллектуальная игра «КИБЕР-КВИЗ»**

*Тюрин Г.В., учитель информатики МОУ «Кораблинская СШ № 2»*

**Аудитория участников:** 8 класс

**Разработчика:** учителя информатики Тюрин Г.В., Попова О.С.

**Цель:** обеспечение безопасной работы во Всемирной паутине, путем привития школьникам навыков отвественного и безопасного поведения в сети Интернет.

**Задачи:**

*образовательные:*

- систематизация знаний в области использования Интернета;
- сформировать общее представление о безопасной работе в сети интернет.

*развивающие:*

- сформировать у обучающихся навыки безопасной работы в ÷ интернете на основании имеющегося у нихопыта;
- привить навыки ответственного и безопасного поведения в современной информационно- телекоммуникационной среде;
- сформировать критическое отношение к сообщениям и иной информации, распространяемой в сетях Интернет, мобильной (сотовой) связи, посредством иных электронных средств массовой коммуникации.

*воспитательные:*

- воспитывать информационную культуру и толерантное общение при работе в группах;
- формировать у обучающихся информационную и коммуникативную компетенции.

**Условия проведения квеста:** класс разбивается на 4 команды по 4 – 5 человек.

## **1. Организационный момент**

- Здравствуйте, ребята! Сегодня у нас с вами интеллектуальная игра «Кибер – Квиз».В котором участвуют четыре команды.

- У большинства дома есть компьютер, подключённый к Интернету.

Но многие из нас не умеют правильно пользоваться Интернетом, и это часто приводит к проблемам.

Сегодня вы научиться правильно вести себя в Интернете, узнать, как не попасть в беду в Сети и использовать ее возможности с максимальной пользой.

Итогом нашей работы будет совместно разработанные «**Правила безопасного поведения в сети Интерне-те**». Не бойтесь трудностей и все у вас получится! Итак начинаем...

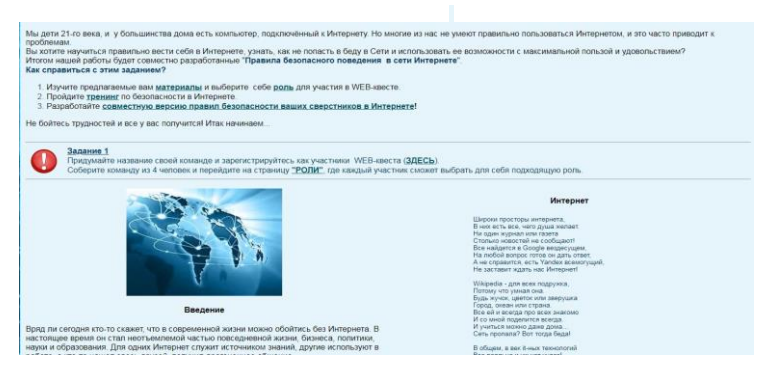

## **2. Выбор Роли**

Что ждет путешественника во всемирной сети? Много всего интересного и неизведанного! Но... могут встретиться на вашем пути неприятности и проблемы, которые незаметно переползут, а может быть даже ворвутся в вашу реальную жизнь! В виртуальном мире любого подстерегает множество опасностей, о которых не все подозревают. Путешествуя в сети, можно встретить не только друзей, но и людей, которые, пользуясь вашей беспечностью, могут осуществить несанкционированный доступ к вашему компьютеру, исказить или разрушить ваши данные и вторгнуться в вашу реальную жизнь. А иногда пользователь и не подозревает, что уже стал жертвой компьютерных мошенников...

Что вы любите делать в Интернете больше всего? Выберите себе роль для участия в интеллектуальной игре «КИБЕР-КВИЗ. Запишите свою роль в **Дневник интеллектуальной игре «КИБЕР-КВИЗ»** это буде вашим названиям команды.

Если вы любите просматривать видео в Интернете, слушатьмузыку, читать текты и рассматривать картинки, то больше всего вам подходит роль:

#### **Пользователь Интернета**

Если больше всего вам нравится общаться в социальных сетях, знакомиться с новыми людьми, чатиться, то смело выбирайте роль: **Виртуальный собеседник**

Здесь роль для любителей лотерей, розыгрышей в сети Интернет, тех, кто считает, что самое лучшее и дешевое - это все то, что можно приобрести через Интернет. Ваша роль:

#### **Веб-клиент**

Если чаще всего в сети Интернет вы играете в сетевые или компьютерные игры, то ваша роль:

**Сетевой геймер**

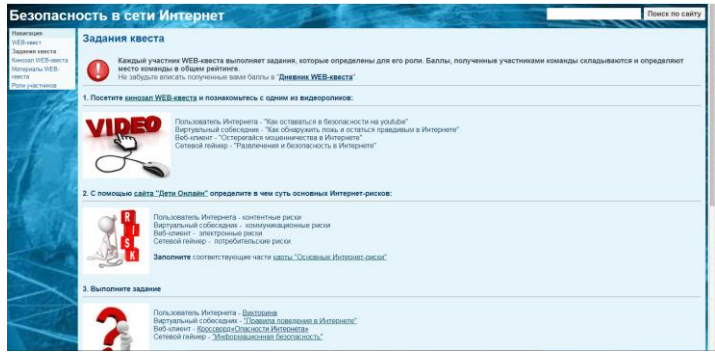

### **3. Тренинг по безопасности в Интернете**

Каждый участник интеллектуальной игры «КИБЕР-КВИЗ выполняет задания, которые определены для его роли. Баллы, полученные участниками команды складываются и определяют место команды в общем рейтинге.

Не забудьте вписать полученные вами баллы в [Дневник](https://docs.google.com/spreadsheets/d/1w9QN_pKydUCVCMlL06KBMbQiK0XbZoCIuYO98eiNYaY/edit?usp=sharing)  [интеллектуальной игры «КИБЕР-КВИЗ»](https://docs.google.com/spreadsheets/d/1w9QN_pKydUCVCMlL06KBMbQiK0XbZoCIuYO98eiNYaY/edit?usp=sharing)

**3. 1. Посетите кинозал интеллектуальной игры «КИБЕР-КВИЗ и познакомьтесь с одним из видеороликов:**

Пользователь Интернета – «Как оставаться в безопасности на youtube».

Виртуальный собеседник – «Как обнаружить ложь и остаться правдивым в Интернете».

Веб-клиент – «Остерегайся мошенничества в Интернете».

Сетевой геймер – «Развлечения и безопасность в Интернете».

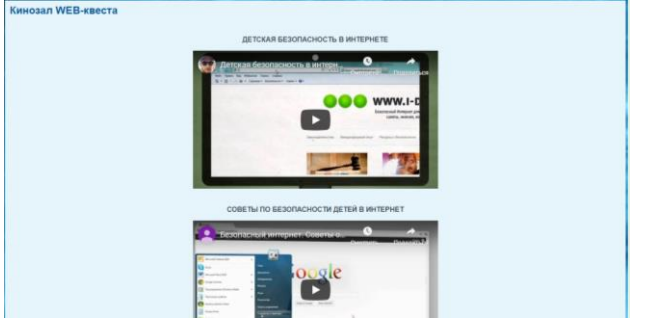

**3.2. С помощью сайта «Дети Онлайн» определите в чем суть основных Интернет-рисков:**

Пользователь Интернета - контентные риски.

Виртуальный собеседник - коммуникационные риски.

Веб-клиент - электронные риски.

Сетевой геймер - потребительские риски.

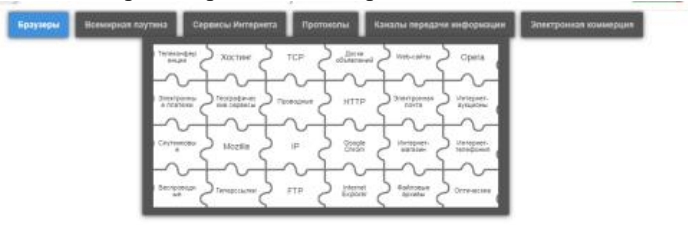

Не забудьте вписать полученные вами баллы в Дневник интеллектуальной игры «КИБЕР-КВИЗ». Заполните соответствующие части «карты «Основные Интернет-риски».

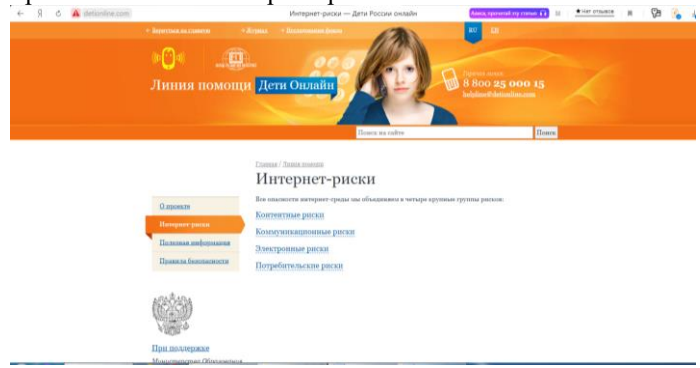

#### **3.3. Выполните задание**

Пользователь Интернета – «Викторина» Виртуальный собеседник – [«П](https://sites.google.com/site/qvestbi/goog_1837166871)равила поведения в Интернете» Веб-клиент – Кроссворд «Опасности Интернета» Сетевой геймер – «Информационная безопасность»

Не забудьте вписать полученные вами баллы в Дневник интеллектуальной игры «КИБЕР-КВИЗ»

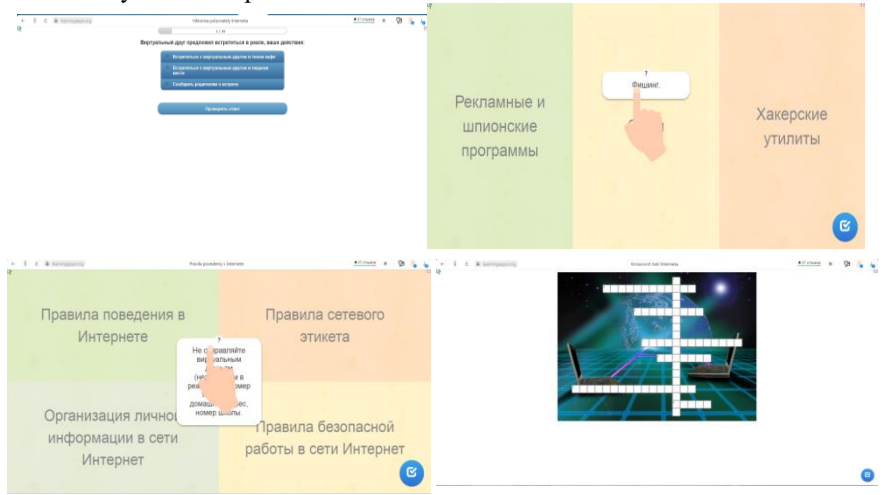

## **3.4. Составляем** «**Правила безопасного поведения в сети Интернете»**

Каждый участник WEB-квеста на основании изученных им материалов формулирует правила в совместной версии правил безопасности ваших сверстников в Интернете!

Не забудьте вписать полученные вами баллы в Дневник интеллектуальной игры «КИБЕР-КВИЗ».

## **Правила безопасного поведения в Интернете**

 Никому и никогда не разглашай свои пароли. Они – твой главный секрет. Придумай свой уникальный пароль, о котором никто не сможет догадаться. Не записывай пароли на бумажках, не храни их в открытом доступе. Не отправляй свои пароли по электронной почте.

 При регистрации на сайтах и в социальных сетях старайся не указывать личную информацию (номер телефона, адрес места жительства, школы, место работы родителей и другое) – она может быть доступна всем, даже тем, кого ты не знаешь!

 Помни, что фотография, размещенная в Интернете доступна для просмотра всем. Старайся не размещать фото, на которых изображена твоя семья, школа, дом и другие личные данные.

- Старайся не встречаться с теми, с кем ты знакомишься в Интернете.
- Помни, что многие люди рассказывают о себе в Интернете неправду.

 В Интернете и социальных сетях старайся общаться только с теми, с кем ты лично знаком. Подумай и посоветуйся с родителями, прежде чем добавить незнакомого человека к себе в список «друзей».

 Не используй веб-камеру при общении с незнакомыми людьми, помни о необходимости сохранять дистанцию с незнакомыми людьми.

 Уважай собеседников в Интернете. Никогда и ни при каких обстоятельствах не угрожай другим, не размещай агрессивный и провокационный материал. Будь дружелюбен. Не груби.

 Помни, что даже в Интернете существует «сетевой этикет». Если ты пишешь сообщение заглавными буквами, то собеседник может подумать, что ты кричишь на него.

 Не вступай в незнакомые сообщества и не распространяй по чьей-либо просьбе информационные, провокационные и агрессивно-настроенные материалы и сообщения.

 Не все, что ты можешь прочесть или увидеть в интернете — правда. Не ленись и перепроверяй информацию в других поисковиках или спроси у родителей.

 Помни, что существуют сайты, не предназначенные для детей, не заходи на сайты «для тех, кто старше 18 лет», на неприличные и агрессивно настроенные сайты. Если ты попал на такой сайт по ссылке, закрой свой браузер, используя клавиши "ctrl+alt+delete".

Расскажи все, что ты увидел, выучил или узнал нового взрослому.

 Ни в коем случае не указывай свой номер телефона или электронный адрес, не отправляй с него СМС на незнакомые номера в Интернете.

 Если тебе пришло сообщение с незнакомого адреса, его лучше не открывать.

 Если тебе показалось, что твои друзья отправляют тебе «странную» информацию или программы, переспроси у них, отправляли ли они тебе какиелибо файлы. Иногда мошенники могут действовать от имени чужих людей.

 Если ты хочешь купить в Интернете какую-либо услугу или игру, обратись к взрослому. Он подскажет тебе, как избежать мошенничества.

 Не загружай файлы, программы или музыку без согласия взрослых – они могут содержать вирусы и причинят вред компьютеру.

 Попроси родителей установить на компьютер антивирус и специальное программное обеспечение, которое будет блокировать распространение вирусов.

Будьте внимательны, чтобы потом определить правила, разработанные вашей командой определите для всех участников команды единый (отличный от других команд) ЦВЕТ ТЕКСТА!

Не забудьте вписать полученные вами баллы в Дневник интеллектуальной игры «КИБЕР-КВИЗ».

Подготовьтесь к обсуждению и очной защите правил, составленных вашей командой.

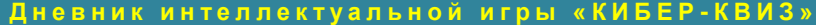

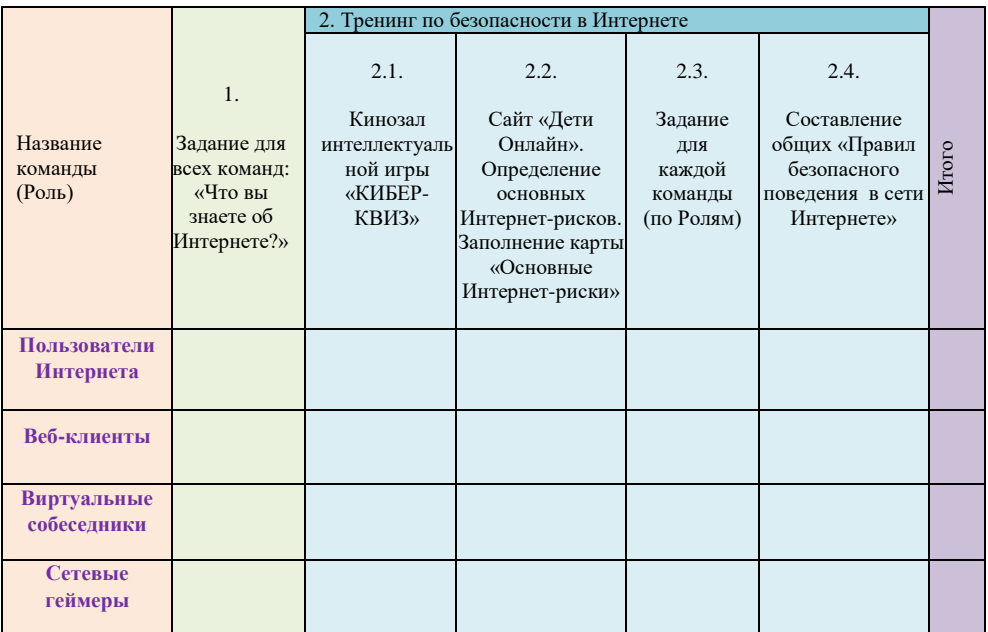

## Моделирование биоритмов человека **B MS Excel**

Обобщающий урок-исследование, информатика, 11 класс

- Закрепление навыков работы с приложением MS 1. Excel;
- $2^{1}$ Получить представление о реализации модели в среде MS Excel;
- Знать способы создания графиков в MS Excel; 3.
- $4.$ Ha основе готовой математической модели осуществить построение биоритмов человека в MS Excel.

Общеобразовательная цель:

- основные знать тенденции развития информационного общества;
- знать основное назначение математических моделей;
- знать основные принципы построения графиков.

## Цели урока:

Профессионализм и педагогическое мастерство *Развивающая цель:*

- развить навыки креативного мышления при оперировании с информационными моделями;
- приобретение опыта исследовательской деятельности;
- развить навыки аналитического мышления.

*Воспитывающая цель:*

 формировать и воспитать познавательный интерес путем описания окружающего мира автоматическими средствами представления данных.

**Технология:** Проблемно-исследовательская технология.

**Межпредметные связи:** Математика (знание графика синусоиды, нахождение максимума по графику функции), биология (биологические ритмы человека).

**Формируемые компетентности:** *Личностные:*

- организация самостоятельной исследовательской деятельности;
- умение сотрудничать, работать в группе; учитывать разные мнения, аргументировать свою точку зрения;
- адекватная оценка своей работы и полученного результата.

#### *Предметные:*

- знание принципов построения модели, этапов исследования;
- умение применять MS Excel при решении задач;
- умение строить компьютерную модель;
- умение проводить компьютерный эксперимент для построения моделей.

#### *Метапредметные:*

- умение самостоятельно формулировать учебные цели, задачи, планировать пути их достижения, осуществлять анализ объектов; делать выводы, оформлять результаты своей деятельности, учитывать разные мнения, аргументировать свою точку зрения;
- умение видеть возможности применения полученных знаний в своей дальнейшей жизни;
- повышение мотивации к дальнейшему саморазвитию.

Компьютерный класс, оснащён современной техникой и лицензионным программным обеспечением.

**Оборудование:** На компьютерах установлена операционная система Windows XP и пакет Microsoft Office 2010 (включая MS Excel 2007).

> Рабочее место учителя оборудовано компьютером, мультимедийным проектором, интерактивной доской, документ-камерой.

Все компьютеры подключены к сети Интернет.

- 1. Организационный момент.
- 2. Создание проблемной ситуации.
- 3. Выдвижение гипотезы.
	- 4. Постановка цели.
	- 5. Краткий инструктаж по технике безопасности в компьютерном классе.
	- 6. Актуализация знаний.
	- 7. Построение математической модели для расчёта биоритмов.
	- 8. Реализация модели в программе MS Excel. Алгоритм построения графика биоритмов
	- 9. Поиск информации в сети Интернет.
	- 10. Выполнение учащимися самостоятельной работы.
	- 11. Решение проблемы: работа с датами в MS Excel до 1900 года.
	- 12. Подведение итогов урока.
	- 13. Домашнее задание.

#### **Ход урока:**

## **1. Организационный момент.**

**План урока:**

Глядя в ваши умные, внимательные глаза, я испытываю уверенность за наше сегодняшнее сотрудничество.

#### **2. Создание проблемной ситуации.**

Ребята, вы когда-нибудь задумывались над тем, почему наша жизнь как зебра: сегодня нам все удаётся, а через неделю элементарная задача кажется очень трудной; сегодня, несмотря на пасмурный день, настроение отличное, а через 3 дня нас раздражает все вокруг.

Учёные установили, что жизнь человека подчиняется трем циклическим процессам, называемым биоритмами:

 Физический биоритм характеризует жизненные силы человека, т.е. его физическое состояние, энергию, силу, выносливость.

*Периодичность ритма составляет 23 дня.*

 Эмоциональный биоритм характеризует состояние нервной системы, настроение.

Профессионализм и педагогическое мастерство *Продолжительность периода эмоционального цикла равна 28 дням.*

 Интеллектуальный цикл определяет мыслительные способности, способность обрабатывать информацию.

*Цикличность его – 33 дня.*

В каждом из трёх циклов первая половина является благоприятной для человека, вторая – неблагоприятной, пересечение же графика с осью абсцисс считается критической точкой, в такие критические дни человек может ожидать для себя наибольших опасностей. Необязательно считать, что должно произойти несчастье, просто в этот день нужно быть начеку, так как ваши физические, интеллектуальные или эмоциональные возможности снижены.

Не все считают эту теорию строго научной, но многие верят в нее. Более того, в некоторых странах людям рискованных профессий (летчикам, каскадерам и т.д.) предоставляется выходной в тот день, когда нулевую отметку пересекают одновременно две или три кривые биоритмов.

В 80-ые годы прошлого века в советской армии была создана специальная группа по изучению этих явлений и влиянию их на военных лётчиков.

Всегда интересно соответствие теории и практики.

#### **3. Выдвижение гипотезы.**

*Как вы думаете, зависит ли реальная жизнь человека от его биоритмов?* Ваши предположения? Сформулируем в виде гипотезы: да, зависит.

Каким способом мы можем проверить гипотезу? Практическим. Необходимо построить биоритмы. Итак, тема сегодняшнего урока: «Моделирование биоритмов человека в MS Excel».

#### **4. Постановка цели.**

Итак, наша цель – построить биоритмы конкретного человека.

## **5. Актуализация знаний.**

### Вопрос: Что такое математическое моделирование?

*Ответ: Математическое моделирование – это моделирование, при котором исследование объекта осуществляется посредством модели, сформулированной на языке математики.*

Вопрос: Что такое компьютерная модель?

*Ответ: Компьютерная модель – модель, реализованная средствами программной среды.*

Вопрос: Что такое электронная таблица?

*Ответ: Электронные таблицы предназначены для организации табличных расчетов на компьютере. Прикладные программы, работающие с электронными таблицами, называются табличными процессорами.*

Наименьшая структурная единица электронной таблицы — ячейка. Имя ячейки складывается из буквенного имени столбца и номера строки.

 $\boldsymbol{R}$ ячейке может помешаться текст (символьная последовательность), число, дата, формула.

Ячейки, в которые пользователь заносит числа, содержат исходные данные для вычислений. В ячейках с формулами получаются результаты вычислений.

Изменение исходных данных мгновенно приводит к пересчету формул, в которые эти данные входят.

Электронные таблицы (так же как и базы данных) можно рассматривать как информационные модели реальных объектов.

Вопрос: Назовите бесплатные аналоги пакета MS Office, в состав которого входит программа MS Excel?

Omeem: Open Office, Libre Office.

Вопрос: Назовите различия между абсолютными. относительными и смешанными ссылками.

Ответ: Относительная ссылка указывает на ячейку, согласно ее положения относительно ячейки, содержашей формулу. Обозначение относительной ячейки  $-41$ 

Абсолютная ссылка указывает на ячейку, местоположение которой неизменно. Обозначение абсолютной ячейки - \$A\$1.

Смешанная ссылка содержит комбинацию относительной и абсолютной ссылок - \$A1, A\$1

Вопрос: Как с помощью MS Excel вычислить количество дней между двумя датами?

Ответ: Для выполнения этой задачи используется оператор вычитания (-) или функиия ЧИСТРАБДНИ, как показано в приведенном далее примере:

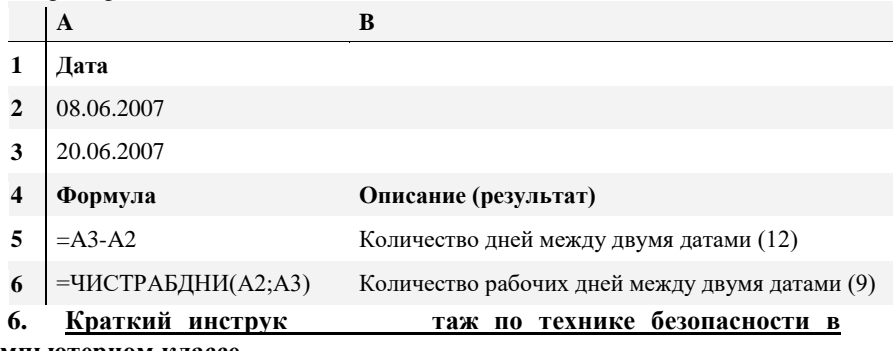

#### компьютерном классе.

Сегодня мы проводим практическое занятие в компьютерном классе. Для обеспечения безопасной работы необходимо выполнять следующие правила:

• Нельзя самостоятельно, без разрешения учителя, включать и выключать компьютеры.

- Нельзя касаться тыльной стороны компьютера и проводов.
- Нельзя работать мокрыми руками и во влажной одежде.
- Нельзя нажимать клавиши ручкой или карандашом.
- Нельзя ходить по классу, вставать со своего места.

• В случае неисправности компьютера или при обнаружении запаха гари - позвать учителя.

7. Построение математической модели для расчёта биоритмов. Что будет результатом моделирования?

• Графическое представление биоритмов.

Какие исходные данные необходимы для построения графиков?

- Начало отсчета.
- Период исследования.
- Уравнение зависимости.

За начало отсчёта всех трёх биоритмов берется день рождения человека. Очевидно, что момент появления на свет очень труден для него, ведь ребенок, появляясь на свет, меняет водную среду на воздушную. Происходит глобальная перестройка всего организма. С точки зрения биологи достаточно правдоподобно, что все три биоритма в этот день пересекают ось абсцисс.

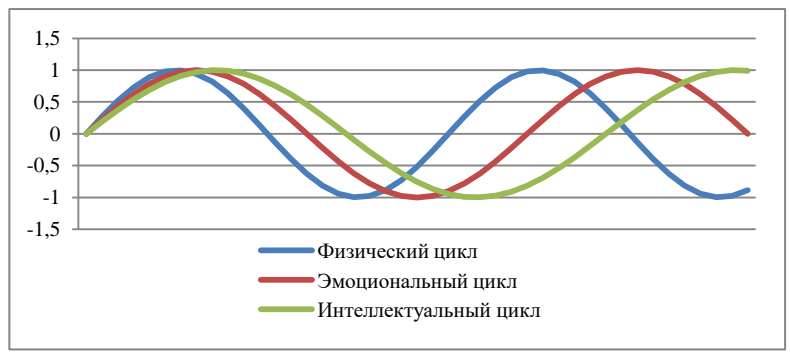

Предположите, график, какой функции вы видите на экране? Действительно, математики предположили, что эта зависимость синусоидальная и описывается следующими формулами:

**Физ** 

Эм

**Инт** 

Физический цикл:  
\n
$$
R_{\phi}(x) = \sin(\frac{2\pi x}{23})
$$
  
\nЭмоциональный цикл:  
\n $R_{\phi}(x) = \sin(\frac{2\pi x}{28})$   
\n $R_u(x) = \sin(\frac{2\pi x}{28})$   
\n $R_u(x) = \sin(\frac{2\pi x}{33})$ 

Период исследования – 31 день.

Какое *средство* можно выбрать для реализации?

MS Excel из пакета Microsoft Office.

#### **8. Реализация модели в программе MS Excel. Алгоритм**

## **построения графика биоритмов.**

Откроем заготовку файла *Биоритмы.xlsx*

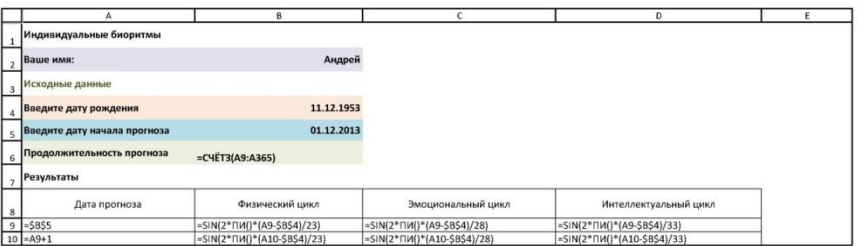

Запишем имя человека, на которого мы рассчитываем биоритмы. Дата рождения – 11 декабря 1953 г.

Дата начала прогноза – 1 декабря 2013 г.

Продолжительность прогноза будет считаться автоматически, исходя из количества заполненных ячеек в колонке «Дата прогноза». Для этого воспользуемся формулой =СЧЁТЗ(A9:A365).

Заполняем колонку «Дата прогноза»:

- В ячейку А9 запишем  $=$ \$B\$5.
- В ячейку А10 запишем  $=A9+1$ .
- Маркером автозаполнения растягиваем до 30 дней.

Заполняем колонку «Физический цикл»:

• В ячейку В9 запишем = SIN(2\*ПИ()\*(А9-\$B\$4)/23).

• Маркером автозаполнения растягиваем до последней даты прогноза.

Заполняем колонку «Эмоциональный цикл»:

• В ячейку С9 запишем = SIN(2\*ПИ()\*(A9-\$B\$4)/28).

 Маркером автозаполнения растягиваем до последней даты прогноза.

**где** *х –* **количество прожитых** 

Профессионализм и педагогическое мастерство Заполняем колонку «Интеллектуальный цикл»:

• В ячейку D9 запишем = SIN(2\*ПИ()\*(А9-\$В\$4)/33).

• Маркером автозаполнения растягиваем до последней даты прогноза.

Строим график:

 Выделим диапазон для графика: Дата прогноза и значения всех трёх биоритмов.

Выбираем меню «Вставка».

На ленте выбираем «График с маркерами».

Получаем график.

Распечатаем полученный результат на принтере:

Выбираем меню «Файл».

Находим пункт «Печать».

В параметрах настраиваемого масштабирования выбираем «Вписать лист на одну страницу» – уменьшение распечатки так, чтобы она полностью помещалась на одной странице. (По умолчанию установлено «Текущий» – печать листов с фактическим размером).

## **9. Поиск информации в сети Интернет.**

Поиск дат рождения известных людей в Интернете.

## **10. Выполнение учащимися самостоятельной работы.**

Составить графики биоритмов для себя на месяц. Распечатать на принтере.

Составить графики биоритмов для А.С. Пушкина (26 мая [6 июня] 1799 – 29 января [10 февраля] 1837).

Оказывается MS Excel не может работать с датами до 1900 года. Возникла проблемная ситуация.

## **11. Решение проблемы: работа с датами в MS Excel до 1900 года.**

Если возникла необходимость выполнить вычисления с датами до 01.01.1900, то придется прибегнуть к некоторым ухищрениям, чтобы использовать встроенные функции EXCEL для работы с датами.

Чтобы иметь возможность использовать встроенные функции EXCEL необходимо, чтобы даты были в диапазоне от 01.01.1900 до 31.12.9999. Но, иногда, этого диапазона дат недостаточно. Рассмотрим типичную задачу, в которой может возникнуть необходимость использования дат до 01.01.1900.

Начнем с того, что Excel хранит все даты в виде положительных чисел, причем единица соответствует 01 января 1900 года. Вы можете в этом убедиться, если введете в любую ячейку дату 01.01.1900 и поменяете формат числа на «Числовой». Отрицательное число в виде даты не допускается, а если ввести в ячейку дату, относящуюся к XIX веку, то она сохранится в виде строки.

Для того, чтобы использовать такие даты в вычислениях, нам понадобится дополнительный столбец, в котором запишем вот такую формулу:

## **=ДАТАЗНАЧ(ЛЕВСИМВ([Исходная дата];6)&(ПРАВСИМВ([Исходная дата];4))+2000)**

Суть в том, что мы просто добавили к нашей «древней» дате 2000 лет, и таким образом переместили её в диапазон допустимых значений. Теперь можно осуществлять любые вычисления, только перед выводом результата надо не забыть эти две тысячи лет вычесть, например, так:

## **=СЦЕПИТЬ (ТЕКСТ([Дата для вычислений];"ДД.ММ.");ГОД([Дата для вычислений])-2000)**

[Почему мы прибавили 2000 лет, а не, например, 1000? Это сделано](http://excel2.ru/articles/visokosnyy-li-god-skolko-dney-v-godu)  [для того чтобы учесть високосный ли](http://excel2.ru/articles/visokosnyy-li-god-skolko-dney-v-godu) год. Дело в том, что согласно действующего Григорианского календаря, год кратный 4 - високосный, но если год кратен 100, то он не считается високосным. А вот если он еще и кратен 400, то он все-таки високосный. Поэтому для обеспечения точности до дней лучше прибавлять к датам до 01.01.1900 величины кратные 400, т.е. 2000, а не 1000.

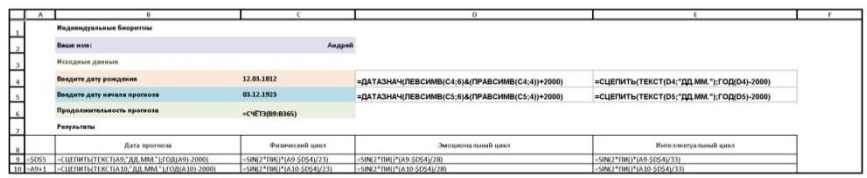

#### **12. Подведение итогов урока.**

После выполнения задания каждый учащийся должен распечатать результаты своей работы на принтере и получить оценку.

## **13. Домашнее задание.**

В течение месяца вести дневник наблюдений своего физического, интеллектуального и эмоционального состояния, оценивая их ежедневно по шкале: 1, 0, -1 (см. таблицу 1).

Для самооценки своего состояния мы предложили определённые критерии, которых следует придерживаться (см. таблицу 2).

Таблица 1

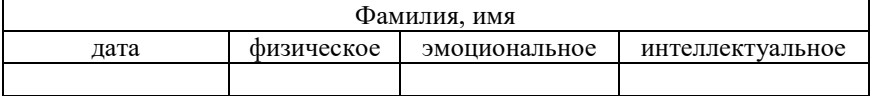

## Таблица 2

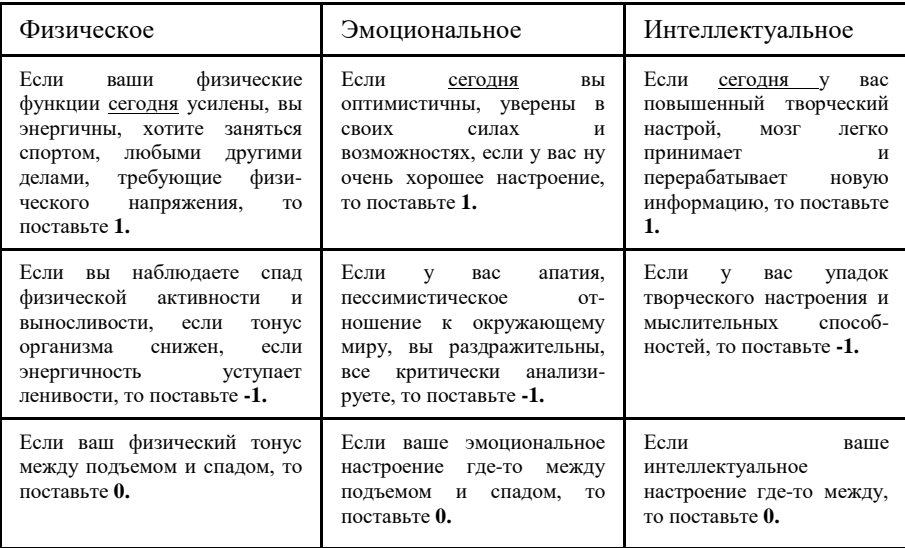